## SAP ABAP table TJHCOACP {IS-M/AM: Copying Variants for Contracts}

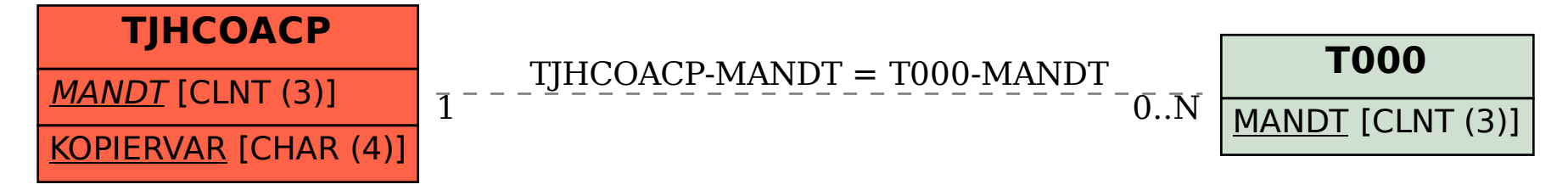